## **SQL Commands**

- 1. What is a database system?
- 2. What is database?
- 3. List out the limitations and disadvantages in file-processing system.
- 4. Why we need a database management system?
- 5. Write the advantages of DBMS.
- 1. What is a data model?
- 2. Which is the most commonly used data model?
- 3. In relational data model, the data is organized into
- 4. In relational data model, the data is organized into and
- 5. Write the other name for table.
- 6. A row in a table represents a \_\_\_\_\_ among a set of values.
- 7. What is relation?
- 8. What is domain?
- 9. What are tuple and attribute?
- 10. What are degree and cardinality?
- 11. What is a view?
- 12. What are Primary key and Foreign key?
- 13. What are candidate key and alternate key?
- 14. What is referential integrity
- 15. List out the conditions to set referential integrity.
- 16. What rules can be observed after setting the referential integrity?
- 1. What is MySQL?
- 2. From where can we download MySQL?
- 3. Expand RDBMS.
- 4. Write the features of Mysql database.
- 5. What advantages do MySQL has compared to other RDBMSs.
- 6. What is MySQL database system?
- 7. MySQL operates using example architecture.
- 8. What is client/server architecture?
- 9. Differentiate Client and Server.
- 10. ExpandSQL.
- 11. In order to access data within the MySQL database, all programs and users must use
- 12. \_\_\_\_\_\_\_\_\_\_\_ is the set of commands that is recognized by nearly all RDBMS.
- 13. What is structured query language?
- 14. What are the 3 main classifications of SQL statements? Explain with example.
- 15. Expand DDL, DML and TCL.
- 16. Differentiate DDL and DML.
- 17. What is a transaction? Give example.
- 1. What is a datatype? Name some commonly used datatypes of MySQL.
- 2. The difference between char and varchar is that of \_\_\_\_\_\_\_\_ and \_\_\_\_\_\_\_\_.
- 3. Differentiate char and varchar with example.
- 4. Write queries to create a table 'employee' inside the database 'Company' and insert the values as follows:

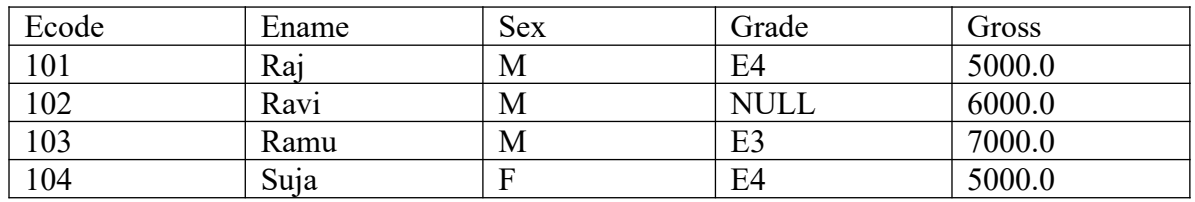

5. What will happen if we omit a column which has null constraint and also no default value is specified during insertion?

- 6. Give the format for inserting date in a table.
- 7. Write the output:
	- i. Select \* from employee;
	- ii. Select \* from employee where grade="E4";
	- iii. Select \* from employee where ename="Raj" and grade="E4";
	- iv. Select \* from employee where ename ="Raj" or gross=6000.00;
	- v. Select ecode,ename from employee;
	- vi. Select ename from employee where grade='E4';
	- vii. Select distinct grade from employee;
	- viii. Select all grade from employee;
	- ix. Desc employee;
	- x. Select curdate();
	- xi. Select 3.14\*2\*2;
	- xii. Select ename as "Employee\_Name" from employee;
	- xiii. Select \* from employee where ecode between 101 and 103;
	- xiv. Select \* from employee where ename in ('Raj,'Ravi','Ragu');
	- xv. Select \* from employee where ename not in ('Raj,'Ravi','Ragu');
	- xvi. Select ename from employee where ename like 'R%';
	- xvii. Select ename from employee where ename like '%a';
	- xviii. Select ename from employee where ename like '
	- xix. Select ename from employee where ename like  $\overline{R}$  ;
	- xx. Select \* from employee where grade IS NULL;
	- xxi. Select \* from employee where grade IS NOT NULL;
- 1. List out the constraints in SQL and give description.
- 2. What is a constraint?
- 3. Write a query to create a parent table with 5 columns, each column should have a constraint.Apply the following constraint. [Not null, default,unique,check,primary key]. Now create a child table with foreign key constraint.
- 1. Write the difference between Unique and Primary Key.
- 2. Name the constraint that is ignored by MySQL.
- 3. Give example to create primary key constraint in 2 different ways.
- 4. Give example for creating a composite primary key.
- 5. Differentiate primary key and composite key.
- 1. Write query to add primary key to an existing table.
- 2. Referential integrity is ensured through constraint.
- 3. When a table is called as a primary table or parent table and when a table is called as child table?
- 4. What is the other name for parent table?
- 5. What is the other name for child table?
- 1. Give example to add foreign key constraint to any existing table.
- 2. What should we do when we find that foreign key constraint is being ignored? Give example.
- 3. What is table constraint?
- 4. Where does the table constraint appear in create query?
- 5. Differentiate table constraint and column constraint.
- 1. Give query to derive data from one table and insert it into another.
- 2. Write query for the following:
	- i. To change the salary of an employee to 60000 whose eno is 101 in the 'employee' table?
	- ii. Delete the rows from 'employee' where salary is below 20000.
	- iii. Delete all the contents in table.
- iv. Delete the salary column
- v. Change the datatype of 'eno' column from int to char.
- vi. To change the column name 'eno' as 'Employee\_no'.
- vii. To drop the table.
- viii. To drop the table after checking its existence.
- 3. What is SQL join? Give example.
- 4. How many types of joins are there in SQL? List out and explain.
- 5. What is the other name for Cartesian product?
- 6. Differentiate Cartesian product and Equi join by giving queries.
- 7. Name the types of equi join.
- 8. Differentiate inner join and natural join.
- 1. Differentiate left join and right join.
- 2. Define indexes in database.
- 3. What is the need for indexes in database?
- 1. Write query to create a table with index.
- 1. Write query to create index for an existing table.

## 1. What clause of SQL should be used to order the result?

1. Name the keywords used with order by clause of SQL. What is the default keyword used?

## **2. Student:**

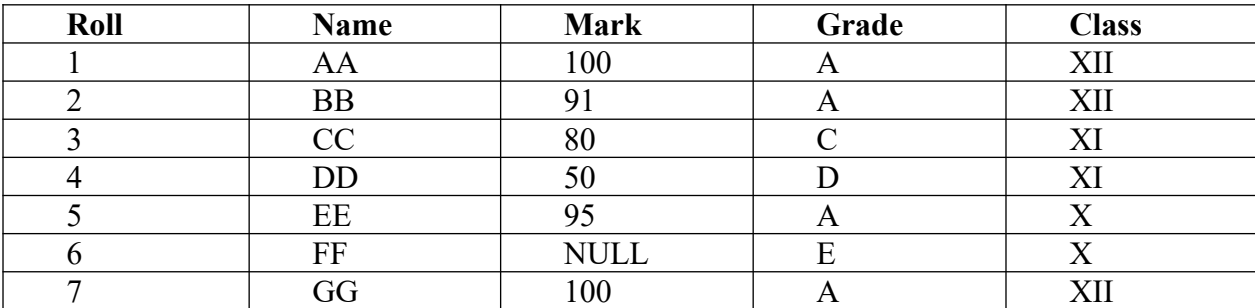

## Find the output:

- i. Select \* from Student order by marks;
- ii. Select \* from Student order by marks asc;
- iii. Select \* from Student order by marks desc;
- iv. Select \* from Student order by class asc marks desc;
- v. Select Name, Class,Mark+5 from Student where marks<90;
- vi. Select Name, Class,Mark+5 as Term\_marks from Student where marks<90;

3. What is custom sort?Give example.

- 4. What is the need for FIELD function in order by clause?
- 1. Write output:Select \* from Student order by FIELD(Class,'X','XL','XII');
- 2. What is aggregate function?
- 3. Write the other names for aggregate functions.
- 4. List out some of the aggregate functions in SQL an dwrite their uses.
- 5. Find output:
	- i. Select avg(marks) from Student;
	- ii. Select count(\*) "Total-Rows" from Student;
	- iii. Select count( distinct class) from Student;
	- iv. Select max(Mark) from Student;
	- v. Select min(Mark) from Student;
	- vi. Select sum(Mark) from Student;
- vii. Select sum(Mark) from Student where mark>90;
- viii. Select avg(Mark) from Student where Class='XII' and Mark>90;
- 1. Which argument can be used only with count?Will count include NULLs?If yes, why?Will the other aggregate functions of SQL include NULL?
- 2. Find output: Select count(ALL Class) from Student;
- 3. What will the group functions return in general?
- 4. Name the types of SQL functions and differentiate them.
- 5. What is the other name for single row function?
- 6. Write the use of group by clause?
- 7. Find output:Select Class,count(Name) from Student group by Class;
- 1. What is nested grouping in SQL?Explain.
- 2. Write True or False:
	- i. While grouping, values in the select list should have same value for groups or contain a group function.
	- ii. MySQL would not create any error if you include a non-group expression while grouping.
- 3. What is non-group field or expression?
- 4. What will be returned if a non-group field is given while grouping?
- 5. Find output: Select Class,Grade,count(Name) from Student group by Class,Grade;
- 6. Differentiate having clause and where clause.
- 1. Find output:
	- i. Select sum(marks), count(Name) from Student group by Class having Class='XII';
	- ii. Select Class, count(\*) from Student group by Class having count(\*) $>=$ 2;
- 2. Can we use aggregate function in having clause which is not in select list?If yes, give example. 3. Find output:
	- i. Select Class,Grade,count(Name) from Student group by Class, Grade having Grade in  $(^{\circ}A^{\prime}, ^{\circ}B^{\prime})$ ;
	- ii. Select Name , Class, Grade, Sum(marks) group by Class, Grade having sum(marks) between 100 and 200;
- 1. Is it advisable to use non-group expression while grouping?